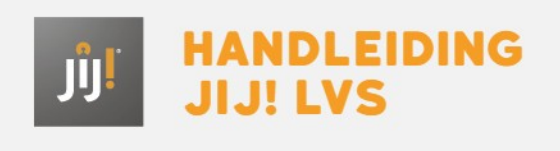

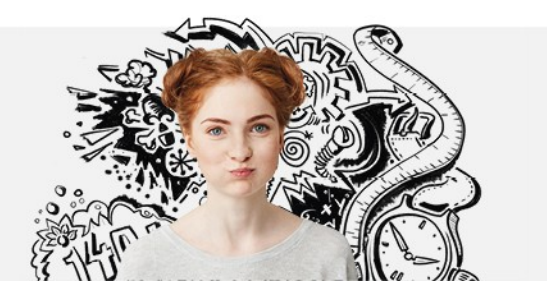

# VEELGESTELDE VRAGEN

**Over het JIJ! LVS [Waarom](http://handleiding.toets.nl/waarom-teas-910) JIJ! LVS?**

**Inloggen [Wachtwoord](http://handleiding.toets.nl/wachtwoord-wijzigen-934) wijzigen**

**Voorbereiding Is het mogelijk om een koppeling te maken tussen het JIJ! LVS en [administratiesystemen?](http://handleiding.toets.nl/is-het-mogelijk-om-een-koppeling-te-maken-tussen-teas-en-administratiesystemen-911)**

#### **Toetsen en het toetsplan**

**Welke [toetsen](http://handleiding.toets.nl/welke-toetsen-staan-er-in-teas-915) staan er in het JIJ! LVS? Wat is een [toetsplan?](http://handleiding.toets.nl/wat-is-een-toetsplan-916)**

### **Organiseren**

**Kan ik als [docent](http://handleiding.toets.nl/kan-ik-als-docent-ook-een-toets-inzien-917) ook een toets inzien? Hoe stel ik aparte [afnameperiodes](http://handleiding.toets.nl/hoe-stel-ik-aparte-afnameperiodes-in-voor-verschillende-klassen-918) in voor verschillende klassen?**

#### **Afname**

**Waar moet ik rekening mee houden bij het [afnemen](http://handleiding.toets.nl/waar-moet-ik-rekening-mee-houden-bij-het-afnemen-van-een-toets-920) van een toets? Welke extra [ondersteuning](http://handleiding.toets.nl/welke-extra-ondersteuning-is-toegestaan-voor-leerlingen-met-dyslexie-of-dyscalculie-921) is toegestaan voor leerlingen met dyslexie of dyscalculie? Wat kan ik doen om frauderen bij een [toetsafname](http://handleiding.toets.nl/wat-kan-ik-doen-om-frauderen-bij-een-toetsafname-te-voorkomen-922) te voorkomen? De leerling kan niet [inloggen.](http://handleiding.toets.nl/de-leerling-kan-niet-inloggen-wat-moet-ik-doen-924) Wat moet ik doen?**

#### **Resultaten genereren en interpreteren**

**Hoe kan ik de [toetsresultaten](http://handleiding.toets.nl/hoe-kan-ik-de-toetsresultaten-van-leerlingen-bekijken-928) van leerlingen bekijken? Welke informatie kan ik uit de [toetsresultaten](http://handleiding.toets.nl/welke-informatie-kan-ik-uit-de-toetsresultaten-halen-929) halen?**

## **Evalueren en analyseren**

**Welke informatie kan ik uit de [beschikbare](http://handleiding.toets.nl/welke-informatie-kan-ik-uit-de-beschikbare-rapportages-halen-930) rapportages halen? Hoe kan ik [rapportages](http://handleiding.toets.nl/hoe-kan-ik-rapportages-bekijken-931) bekijken?**